## **The Baby Machine** *os matemáticos e os computadores*

## **© José Maria Fernandes de Almeida**

Tom Kilburn nasceu a 11 de Agosto de 1921 em Earlsheaton, um subúrbio de Dewsbury no Yorkshire em Inglaterra. Em 1940 obteve o grau de BA e em 1942 o de MA em Ciências Matemáticas na Universidade de Cambridge, UK. Em 1942 foi incorporado como "scientific officer" no "Telecommunications Research Establishment - TRE -" em Malvern , UK.

Ao chegar a Malvern, em Setembro de 1942 Tom Kilburn disse, naturalmente, que gostaria de ser incorporado no Grupo da Matemática. A resposta foi seca: "o Grupo está cheio, apresente-se a Freddie Williams no pavilhão de cricket".

Freddie Williams, mais velho 10 anos que Tom Kilburn, era BSc (1933) em Engenharia pela Universidade de Manchester, DPhil (1936) pela Universidade de Oxford e DSc (1939) pela Universidade de Manchester. A área de investigação de Freddie Williams era a

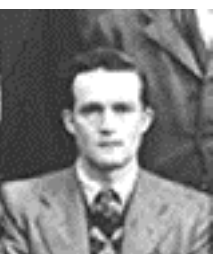

electrónica e desenvolvia, em Malvern, um projecto para explorar a possibilidade de memorizar dados em CRT<sup>1</sup> (Cathode Ray Tube) que equipavam o RADAR (RAdio Detection And Ranging).

Quando Tom Kilburn se apresentou a Freddie Williams, que esperava um engenheiro electrotécnico para reforçar a sua equipa, este perguntou-lhe: "Então você o que é ?" ao que Tom respondeu: "Sou matemático por Cambridge". O comentário imediato de Freddie foi: "Oh meu Deus!" e, após uma pausa, continuou: "não faz mal vai aprender depressa a ser engenheiro".

Ao longo de quatro anos Tom trabalhou na equipa, mas passados seis meses já se considerava um engenheiro electrotécnico muito competente.

Em 1946 Freddie Williams regressou à Universidade de Manchester para ocupar a cátedra de Electrotécnia e conseguiu uma licença para que Tom Kilburn, ainda ao serviço no TRE, viesse trabalhar com ele. Em Dezembro de 1946 Tom Kilburn chegou a Manchester e começou a trabalhar no aperfeiçoamento do sistema de memorização de dados nos CRT's.

O computador electrónico digital então conhecido era o ENIAC - Electronic Numerical Integrator and Computer - que não possuia efectivamente uma capacidade electrónica de memorização.

Os números (dados) eram introduzidos no ENIAC através de um dispositivo denominado "constant transmitter" que trabalhava em conjunto com um leitor de cartões perfurados IBM. Os números eram memorizados em "relays" localizados no "constant transmitter" e disponibilizados quando solicitados pelo processo de cálculo.

Os resultados eram perfurados em cartão através de uma "printer unit" que trabalhava em conjunto com um perfurador de cartões IBM. Introduzindo os cartões numa Tabuladora IBM obtinha-se a impressão dos resultados.

A memorização era consubstanciada em acumuladores electrónicos (conjuntos de válvulas) e o programa era constituído por um conjunto de circuitos eléctricos de comando e controlo que enviavam e recebiam sinais dos diversos componentes.

No ENIAC mudar de um programa para outro era um trabalho árduo que implicava a reconfiguração do hardware, operação que poderia demorar vários dias.

No entanto, desde Agosto de 1944 que John von Neumann visitava regularmente a Moore School da Universidade de Pensilvania - USA onde estava a ser construído o ENIAC. Von Neumann, discutia os problemas do controlo lógico com os elementos da

l

<sup>1</sup> Actualmente a banalização da utilização de CTR's nos receptores de Televisão e em Monitores de computador quase faz "esquecer" a sua existência.

equipa, nomeadamente Mauchly, Eckert, Burks, Goldstine e outros, e apresentou dois relatórios sobre o assunto. O segundo relatório, contendo 101 páginas e intitulado *First Draft of a Report on EDVAC* (Electronic Discret VAriable Calculator), foi apresentado em Julho de 1945 à equipa que construia o ENIAC na Moore School.

Este relatório foi o ponto de partida para a denominada "Arquitectura von Neumann" utilizada na construção de todos os computadores-série actuais.

No entanto, na época não tinha sido construído nenhum computador com base naquela arquitectura. Só mais tarde Mauchly e Eckert, que fundaram a *Electronic Control Co.*, em Filadéfia - USA, construiram um computador denominado BINAC (Binary Automatic Computer) de acordo com os princípios enunciados por von Neumann. O BINAC só ficou operacional em Agosto de 1950.

Freddie Williams tinha visitado a Moore School em 1946, viu o ENIAC a trabalhar e teve a ideia de construir um dispositivo que memorizasse informação digital (dados e programas) e resolvesse o problema da mudança dos programas.

No outono de 1947, Tom Kilburn, assistido por Geoff Tootill2, conseguiu memorizar 2.048 bit num CRT durante quatro horas. Este método passou a ser denominado "Williams Tube" embora tivésse sido descrito no relatório intitulado "A Storage System for use with Binary Digital Computing Machines" apresentado por Tom Kilburn ao TRE em 1 de Dezembro de 1947.

O passo seguinte era construir um computador utilizando um ou mais "William Tubes".

O financiamento do projecto tinha sido garantido pelo professor Max Newman3 então catedrático de Matemática Pura na Universidade de Manchester. O financiamento era constituído por £3,000 para salários durante cinco anos e por £20,000 para serem gastos, também durante cinco anos, na construção do computador.

Tom Kilburn, assistido por Geoff Tootill tomou a iniciativa de construção de um protótipo denominado SSEM (Small Scale Experimental Machine) que rapidamente foi baptizado com a denominação The Baby Machine.

No esquema do computador podia perceber-se a existência de uma memória, de um processador e de uma unidade aritmética e lógica. No entanto, estas denominações não eram utilizadas na época e as unidades eram demoninadas:

- Memória;
- Adicionador;
- Subtractor;
- Teste;
- Acumulador;
- Registo de controlo (também memorizava a instrução em execução);
- Registo de flip-flop (memorizava o endereço do operando durante a execução da instrução em execução e o endereço da instrução que seria executada em seguida);

e dois periféricos que só muito mais tarde seriam banalizados:

- Display consubstanciado com um Williams Tube;
- Teclado construído com os selectores de frequência TSF usados nos aviões de caça Spitfire.

De notar que o Adicionador apenas era usado para adicionar o valor resultante de um teste ao conteúdo do Registo de controlo.

O único dispositivo verdadeiramente aritmético disponível era o Subtractor porque podia ser utilizado, sem qualquer alteração, para criar os complementos dos números.

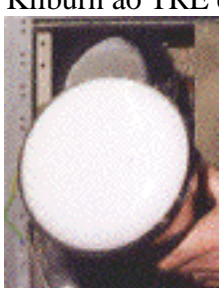

l

 $2$  Geoff Tootill, Mathematics MA por Cambridge, substituiu Arthur Marsh que considerou não haver futuro para este trabalho.

<sup>3</sup> Chefe de projecto em Bletchley Park para construção do Colossus (1943).

Assim, para introduzir um número positivo eram usados três passos no primeiro dos quais o número era convertido em negativo pela criação do seu complemento, no segundo o número era memorizado e no terceiro era introduzido de novo no Subtractor que o convertia em positivo através da criação do seu complemento.

Para adicionar dois números eram utilizados quatro passos. No primeiro o número era convertido em negativo pela criação do seu complemento, no segundo era introduzido o segundo número que era subtraido (adição do complemento) ao primeiro número (complemento memorizado no Acumulador), no terceiro o resultado era memorizado e no quarto o resultado era introduzido no Subtractor que o convertia em positivo através da criação do seu complemento. Por exemplo, considerando p e q:

> carrega o acumulador com p negativo; subtrai q ao conteúdo do acumulador; memoriza o resultado (-p-q); carrega o acumulador com o resultado negativo e obtém (+p+q).

A especificação da máquina, em terminologia actual, seria:

- palavra com 32 bit de comprimento;
- enderecagem simples;
- cálculo aritmético binário em série utilizando o complemento para dois dos algarismos;
- uma memória RAM com 32 words, extensível até 8.192 words;
- uma velocidade de cáculo de 1,2 milisegundos por instrução;
- o formato da instrução continha 3 bit para o campo função, 13 bit para endereçamento e 16 bit que não eram utilizados.

A Baby Machine dispunha apenas de um conjunto de oito instruções:

## **Código**<sup>4</sup> **Operação**

l

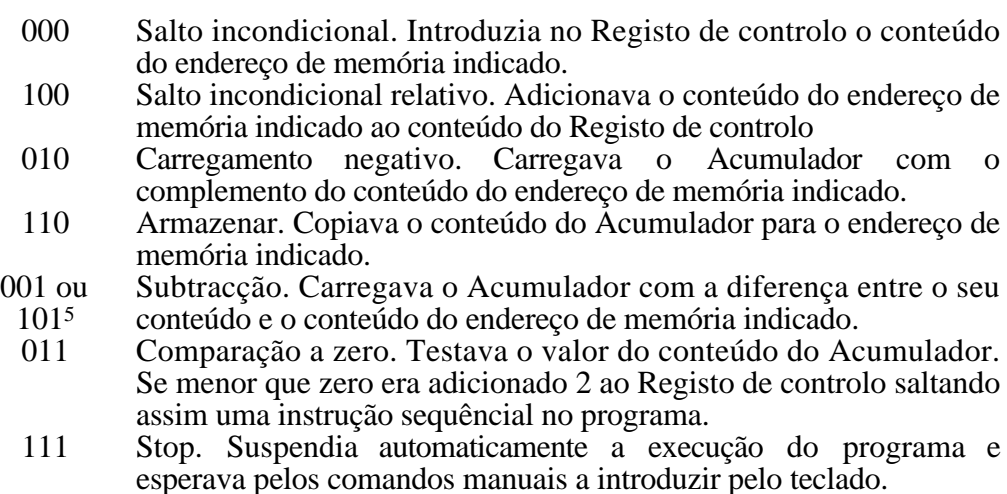

Entretanto, Tom começou a escrever um programa que deveria ser executado na Baby Machine para determinar o maior factor primo contido na factorização do número 262144. O resultado era conhecido para o número escolhido (262144 =  $2^{18}$ ) pelo que seria fácil verificar a execução correcta do programa.

O programa original foi concebido e escrito, em notação binária, por Tom nas viagens de combóio entre a sua residência e a Universidade.

<sup>4</sup> Deve notar-se que os números eram escritos com o dígito menos significativo à esquerda.

<sup>5</sup> para economizar elementos lógicos só era realizada uma descodificação parcial do código.

Terminada a construção do protótipo o programa foi armazenado na memória e lançada a sua execução. Nos primeiros ensaios a execução do programa não terminava e Tom e Geoff desligavam a Baby Machine, reviam o programa, corrigiam-no, voltavam a carregá-lo e lançavam de novo a sua execução.

Finalmente às 11 da manhã do dia 21 de Junho de 1948 o resultado esperado foi afixado no Display da Baby Machine. A execução do programa demorara 52 minutos.

Pela primeira vez, na Terra, tinha sido executado um programa armazenado na memória de um computador electrónico digital.

Assim, a **Baby Machine** pode ser considerada como o **protótipo dos actuais computadores**.

Embora o bloco de notas de Tom tenha desaparecido, Geoff conservou o seu onde tem escrita uma versão corrigida6 do programa datada de 18 de Julho de 1948.

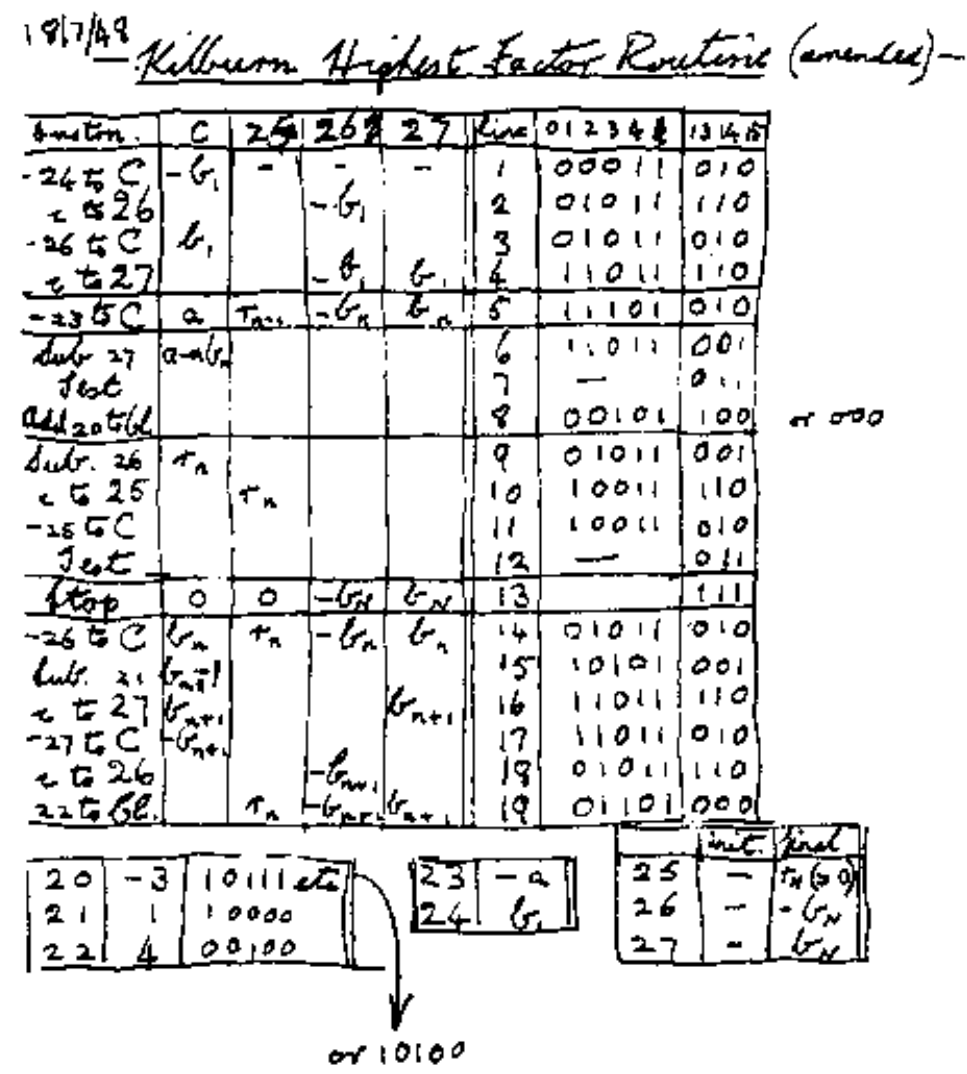

Em 1996 Tom e Geoff reconstituíram o programa original, o qual continha 17 linhas de código e utilizava 8 endereços de memória.

A primeira instrução do programa reduzia a zero o conteúdo do Acumulador e a segunda instrução carregava-o com o número 262144. Este número era também

l

m.

<sup>6</sup> Tom afirmou, verbalmente, em 1998 que esta "versão oficial" também não é a verdadeira pois contém um êrro provocando um "loop".

armazenado num endereço de memória cujo conteúdo não era alterado durante a execução do programa. O número memorizado era subtraído de uma unidade e armazenado num outro endereço de memória.

O conteúdo do primeiro endereço de memória era dividido pelo conteúdo do segundo endereço de memória e verificado se o resto era zero. Se o resto fosse zero a execução do programa terminava e era visualizado o resultado. No caso contrário o conteúdo do segundo endereço de memória era subtraído de uma unidade e a divisão e teste eram repetidos.

Para este problema o programa executava 131072 divisões e testes. Como a divisão era efectuada pelo método das subtracções sucessivas eram executadas aproximadamente 3,5 milhões de instruções. A execução total do programa demorava 52 minutos. Assim, a Baby Machine executava, aproximadamente, 1100 instruções por segundo.

Em meados de Julho de 1948 Alan Turing escreveu um programa que foi executado na Baby Machine o qual incluia uma rotina para uma divisão longa.

A partir de Agosto de 1948 a equipa foi reforçada com com dois estudantes de investigação - Edwards e Thomas - e a Baby Machine começou a ser sujeita a um desenvolvimento intensivo de engenharia de modo a proporcionar um melhor desempenho de cálculo.

Edwards trabalhou no aperfeiçoamento dos Williams Tube's e criou as denominadas "B-lines"7 actualmente denominados registos de índice.

Thomas construiu o primeiro tambor magnético - inicialmente denominado "magnetic wheel" - que consubstanciava uma memória externa, mas sincronizada com a unidade "clock" do processador central. Esta concepção permitia a extensão para multiplos tambores.

A Baby Machine mudou de nome e passou a ser designada pela sigla MK I8.

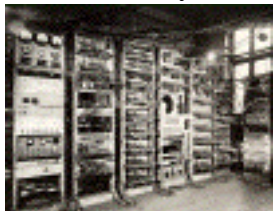

O MK I despertou então a atenção dos membros do governo nomeadamente a de Sir Ben Lockspeiser quando visitou o Departamento de Engenharia Elctrotécnica da Universidade de Manchester em Outubro de 1948. Lockspeiser ficou tão impressionado com o funcionamento do protótipo que iniciou de imediato um contrato governamental com a empresa Ferranti Limited para que esta construísse uma versão comercial da

máquina9.

l

A partir de Novembro de 1948 começou a vigorar entre a Universidade de Manchester e a Ferranti Limited um contrato por cinco anos envolvendo um dispendio estimado de £35,000 por ano. Este contrato é um exemplo frutuoso da colaboração entre Universidades e a Indústria.

A Ferranti produziu a série de computadores comerciais Mark I Star o primeiro dos quais foi instalado na Universidade de Manchester em Fevereiro de 1951.

A equipa de investigação na Universidade de Manchester foi reforçada com Laurie Allard que desenvolveu o aperfeiçoamento dos CRT e Alec Robinson que desenhou um multiplicador paralelo.

Ao Ferranti MARK I seguiu-se o projecto Meg - Megacycle machine - onde foram utilizados transistores e uma concepção mista série/paralelo que estava operacional em Maio de 1954.

Do Meg resultou o Ferranti Mercury cujo primeiro exemplar foi vendido em Agosto de 1957.

A Universidade construiu entretanto um computador exeperimental totalmente transistorizado que estava em funcionamento em Novembro de 1953.

<sup>7</sup> foi utilizada a letra B, porque a A já era utilizada para o Acumulador e a C para o controlo.

<sup>8</sup> No Illustrated London News de 25 de Junho de 1949 o protótipo foi crismado MADM - Manchester Automatic Digital Machine -, denominação que nunca foi usada na Universidade de Manchester.

<sup>9</sup> Carta assinada por Lockpeiser, datada de 26 de Outubro de 1948 e enviada a Eric Grundy (gestor do Departamento de Instrumentos da Ferranti): [...Construct an electronic calculating machine to the instructions of Professor FC Williams"].

Deste computador resultou o Metropolitan-Vickers MV950 que começou a funcionar em 1956.

No outono de 1956 a equipa da Universidade de Manchester começou a trabalhar num novo projecto denominado Muse - microsecond computer -. Foi criada em 1959 uma "joint venture" Universidade/Ferranti que produziu o computador resultante do Muse e que teve a denominação Atlas.

O Atlas, inaugurado oficialmente em 7 de Dezembro de 1962, foi o primeiro computador a utilizar o conceito de **Memória Virtual**.

O exemplar do Atlas instalado na Universidade de Manchester funcionou até 30 de Setembro de 1971.

Em 1966 a Universidade iniciou um projecto denominado MU5 que utilizava memórias associativas e podia ser usado num ambiente multiprogramação em "real-time".

Parte da investigação desenvolvida foi utilizada pela ICL na série 2900 anunciada em Outubro de 1974.

O matemático, que aprendeu a ser engenheiro electrotécnico em seis mêses, reformou-se em 1980, mas voltou à sua Universidade no dia 21 de Junho de 1998 de onde comandou, à distância, o arranque da Baby Machine reconstruída10 instalada no Museu da Ciência e Indústria em Manchester.

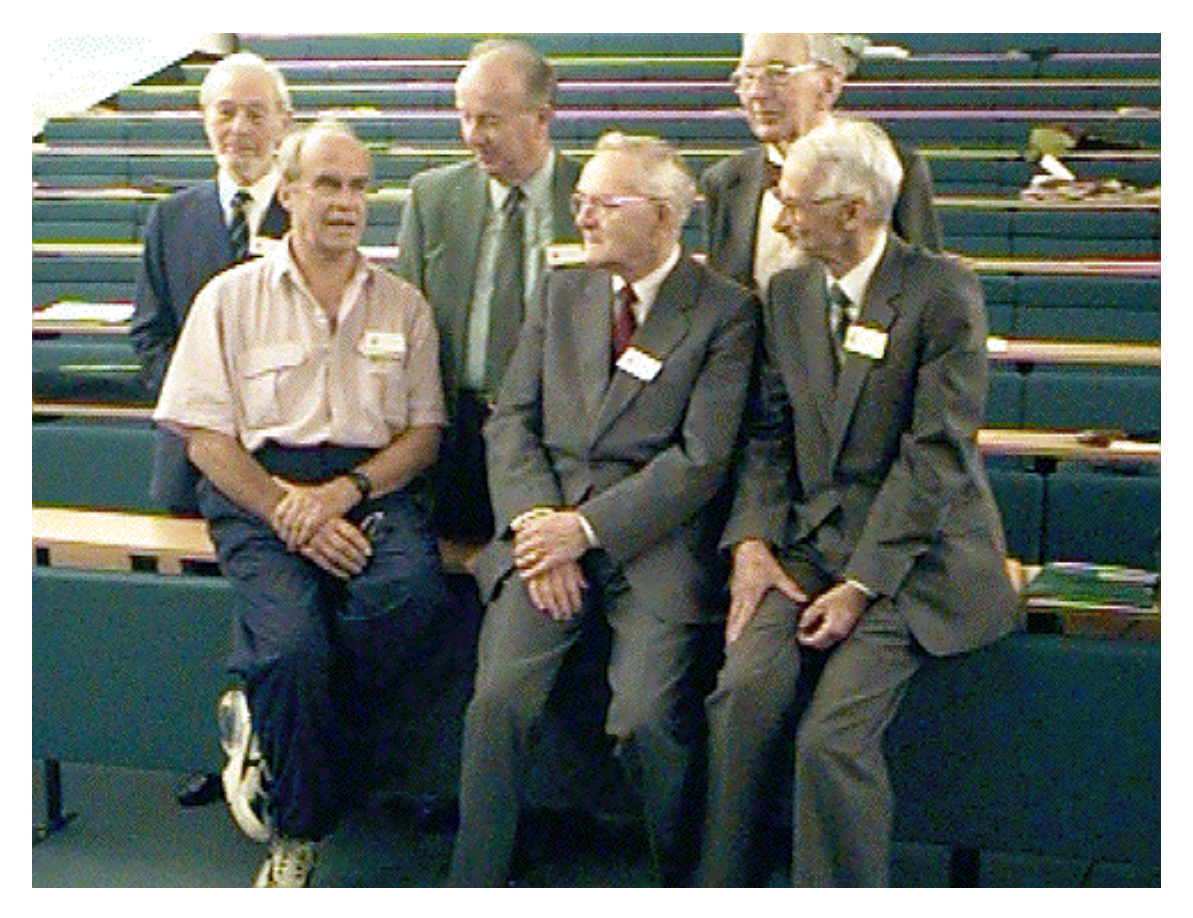

Parte da equipa que construiu e programou a Baby Machine, fotografada em Junho de 1998. Da esquerda para a direita: 2ª fila - Geoff Tootill, Dai Edwards, Laurie Allard 1ª fila -Tommy Thomas, Tom Kilburn, Alec Robinson

Braga, 16 de Março de 1999

l

<sup>&</sup>lt;sup>10</sup> Chris Burton - membro da Computer Conservation Society - construiu uma réplica perfeita da Baby Machine. A réplica demorou 3 anos a ser construida, envolveu mais de 10.000 horas/homem de trabalho e representou um investimento de £150,000.